# Helpful Computing Tips for HSSOE Grad Students

# Lisa Preble Instructional Lab Manager

頂頭如脚

**CRIL OF REVENUE** 

THE HENRY SAMUELI **SCHOOL OF ENGINEERING** 

Advisor in their mater, such my

## Things you need to know…

 **YOU ARE FIRST CONTACT for faculty and research computing support!!**

#### **TOPICS**

- OIT Campus Computing
- HSSOE computer labs
- **o** Networking & Downloading

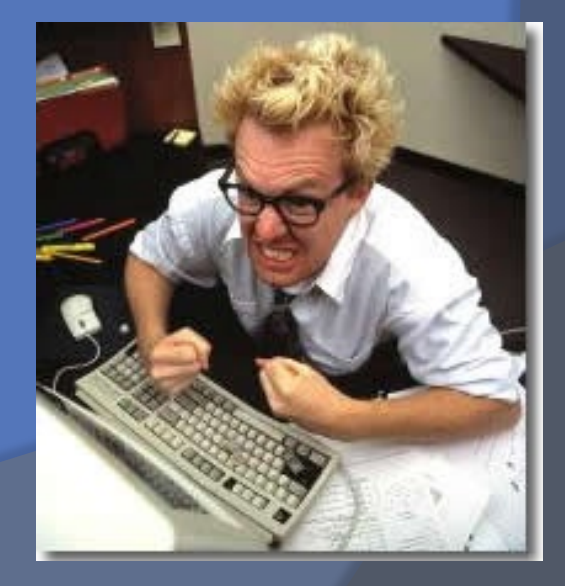

# Campus Computing

# [www.OIT.uci.edu](http://www.oit.uci.edu/)

• Network & Telephone Email & Webfiles • 115 Aldrich Hall

 $\omega$  x4-2222

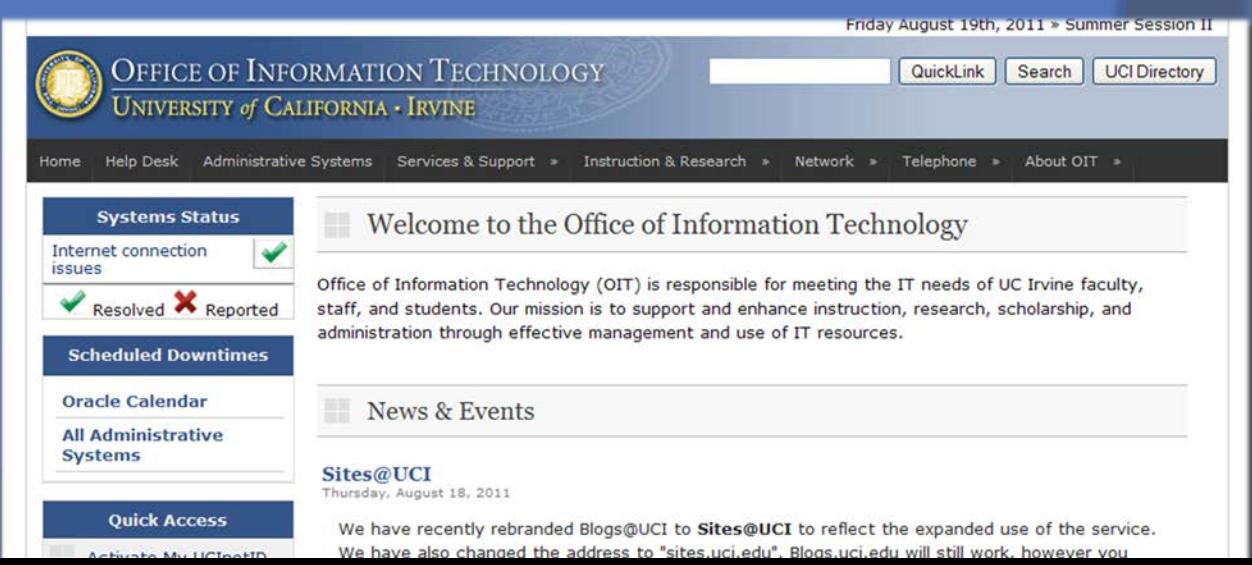

### WebFiles - UCI's cloud file storage

- 2 Gigabytes of disk space
- Both private and public space
- Your URL:
	- http://webfiles.uci.edu/<UCINetID>/www
- [Web Dav](http://www.oit.uci.edu/webfiles/doc/howto_webdav.html) set up shortcut on your desktop  $\bullet$  It acts like a mapped drive, ex D: drive

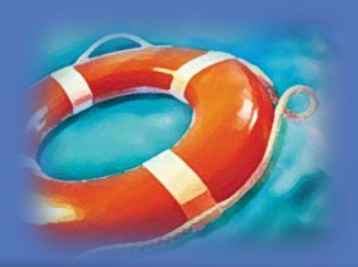

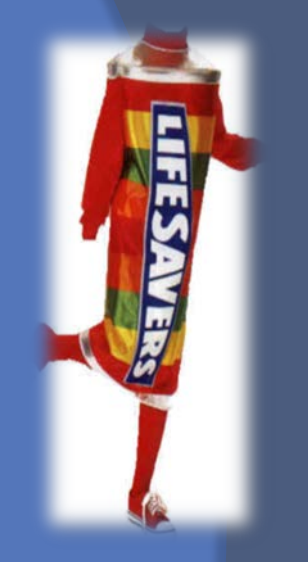

# File Synchronization & Storage

#### **Microsoft**

● Good for file sync with external drive

Google Apps – UCI Accounts

[Google Cloud Connect](http://tools.google.com/dlpage/cloudconnect) for MS Office

Google Drive

 Currently – No Approved Cloud Service Copyright issues with UC Research

#### Remote Access

Use VPN software from OIT:

 Allows you to view library and other campus web pages from off campus.

 $\circ$  Encrypts web traffic for better security.

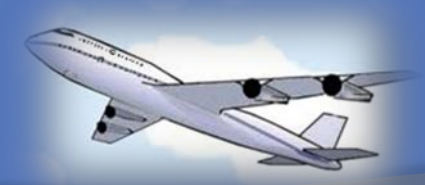

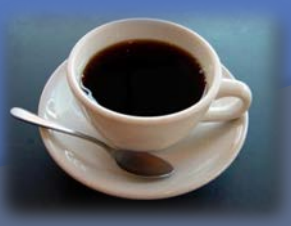

#### Connect to Campus Network

#### Wireless & Wired Network

- **Register your device**
- 
- **UCINet Mobile Access**

#### Handheld devices

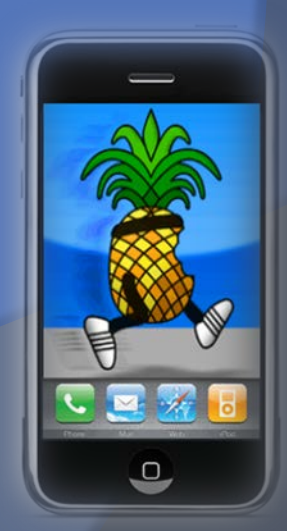

### HSSOE Computer Labs

- Engineering Hall 1131, 1141, 1150 1151
	- Drop-in use and instruction.
	- Always open!

#### • MSTB 224

- Drop-in use and instruction.
- 8am-10pm M-F, 8am-6pm Sat, Closed Sunday
- Engineering Computing Trailer (ECT 123)
	- Civil Engineering Software
	- Always Open
	- Drop-in use and instruction.

#### See our Facebook Page - [HSSOE Computer Labs](https://www.facebook.com/%23!/pages/Hssoe-Computer-Labs/233909089984082)

## Computer Lab Software

- Abaqus
- ◎ MSC Dytran
- MSC Marc
- **◎ MSC Nastran**
- MSC Patran
- **◎ Solidworks**
- **AutoCad (Civil Lab)**
- AutoCad Civil 3D
- ArcGIS
- Mathematica
- Matlab
- Visual Studio 2010
- **Microsoft Office**
- Microsoft Project
- Microsoft Visio
- National Instruments **Labview**

#### More computer lab info

#### Computer lab access

- Username: <UCINetID>
- Password: <your UCI password>
- Domain: UCI.EDU

#### **◎ Printing**

- Add money to your student ID
- At UCI Library Print Stations

Computer Lab & Laptop Website:

## Where to get software - legally

- **Nicrosoft DreamSpark** 
	-
- **[The Computer Store](http:/http:/book.uci.edu/ePOS?this_category=813&store=446&form=shared3%2fgm%2fmain%2ehtml&design=446) at the UCI Bookstore**
- **Some dept's have their own site licenses. Ask your** department.
- Campus site licenses
	-

# **DO NOT….**

 Download or share copyrighted material illegally

 Use excessive network bandwidth when it does not support your university research & educational goals

- **O** [UCI & UC Regents Policy](http://www.policies.uci.edu/adm/pols/800-16.html)
- **O [UCI Electronic Communication Policy](http://www.policies.uci.edu/adm/procs/800/800-15.html)**

- What does this mean?
- NO Peer-to-Peer!!
	- Examples: uTorrent, BitTorrent, BitComet
	- And…
- No excess downloading, of any kind, of more than 10 GB per day. Exceptions for research.

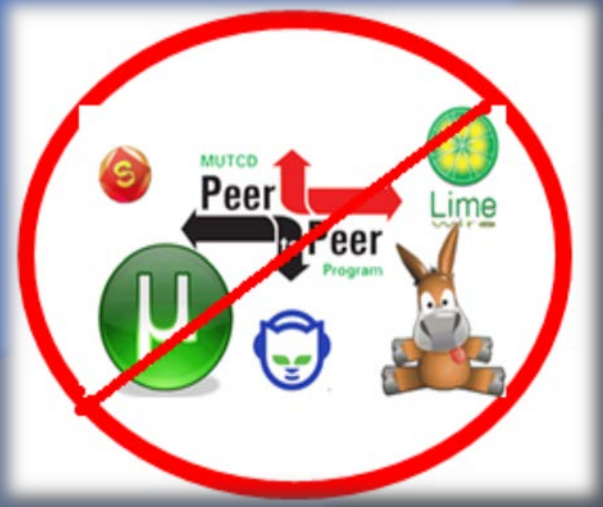

 *What happens?* We find out about it!  $\odot$  OIT – detects excessive downloading. AND We receive messages from media companies stating you have downloaded the latest Harry Potter movie. **Don't do it!!!.**

#### What happens to YOU?

- Your computer will be blocked.
- **The Setupe You will be asked to remove the material** and to comply with US laws and University policy.
- **Possible disciplinary action.**
- **Your faculty advisor may be notified.**
- **The Deans' Office may be notified.**

#### WHY?

 The University is charged by peak bandwidth usage.  $\circ$  High bandwidth = \$\$\$ Universities have been penalized in US Courts for not complying with copyright laws.

### Network Usage

What is allowed:

 Personal and incidental use of network resources

- Ex: email your mom (is OK)
- Use of network and computing resources in support of your research and educational goals
	- Your faculty advisor should be able to confirm these goals when asked.

#### More about Policy

#### Links for UC & UCI Policy

- 
- Policy you should know about:
	-
	-
	- [DMCA](http://en.wikipedia.org/wiki/DMCA) Digital Millennium Copyright Act
		- United States copyright law
		- criminalizes production and dissemination of technology, devices, or services intended to circumvent measures that control access to copyrighted works

#### More information:

 Lisa Preble, [LPREBLE@uci.edu](mailto:LPREBLE@uci.edu) Ext. 4-3965 ECT 120 G

◎ Questions???

 Download this talk at: o [http://laptops.eng.uci.edu](http://laptops.eng.uci.edu/)